# **HOW TO SUBMIT AN INVOICE FOR PAYMENT BY BLUESCOPE**

*This information is for BlueScope suppliers submitting invoices for payment*

## Eo

#### Ensure … 1

**→** you have a Valid Purchase Order (PO) to deliver and invoice against with accurate pricing and item descriptions

#### Ensure … 2

- $\rightarrow$  the delivery documentation (if applicable) has the right information
	- − **MUST STATE PO** number
	- − Line item if applicable
	- − Quantity & unit of measure as per PO

#### Ensure … 3

- $\rightarrow$  your invoice has the right content:
	- − **MUST STATE PO number**
	- − Line item if applicable
	- − Price, Quantity and unit of measure matches Purchase Order

### Ensure … 4

If there are any changes to contact, bank, address or ABN details please adv ise Capgemini at: **Service Centres, Port Kembla, Springhill, Western Port, New Zealand Steel, Head Office, Pacific Steel**

**e:** [steeladl.v endors.au@capgemini.com](mailto:steeladl.vendors.au@capgemini.com)

**Building Components, Lysaght, Fielders** e[:steeladl.v endorsly saght.au@capgemini.com](mailto:steeladl.vendorslysaght.au@capgemini.com)

**Distribution, Flat Products, Impact, Metalcorp, Orrcon Steel e:** [distadl.mstadmin.au@capgemini.com](mailto:distadl.mstadmin.au@capgemini.com)

### Check … 1

 $\rightarrow$  with your BlueScope contact whether your invoice should be sent to BlueScope or Capgemini.

### 2 Ensure …

- $\rightarrow$  1 A4 PDF per invoice.
- ◆ You can have multiple PDFs in 1 email
- $\rightarrow$  Each PDF no larger than 2MB
- $\rightarrow$  Each e mail no larger than 10MB

### $\bf 3$  If sending to Capgemini ...

Forward the invoice to the appropriate business entity Accounts Payable (AP) inbox …

**Service Centres, Port Kembla, Springhill, Western Port, New Zealand Steel, Head Office e:** [steeladl.accountspay able.au@capgemini.com](mailto:steeladl.accountspayable.au@capgemini.com)

**Building Components, Lysaght, Fielders e:** [steeladl.inv oicingw orkflow .au@capgemini.com](mailto:steeladl.psnzaccountspayable.au@capgemini.com)

**Distribution, Flat Products, Impact, Metalcorp, Orrcon Steel e:** [distadl.apinv oices.au@capgemini.com](mailto:steeladl.psnzaccountspayable.au@capgemini.com)

**Pacific Steel e:** [steeladl.psnzaccountspayable.au@capgemini.com](mailto:steeladl.psnzaccountspayable.au@capgemini.com)

**Foreign currency invoices e:** [Steeladl.foreigncurrency inv .au@capgemini.com](mailto:Steeladl.foreigncurrencyinv.au@capgemini.com)

## **INITIAL CHECK LIST AND REAL SENDING INVOICES AND REAL SENDING INVOICES REQUIRED**

#### Check …  $\bullet$

Was the original invoice forwarded to the correct team.

- $\rightarrow$  Direct to site? Follow up with the site contact.
- Accounts Payable (AP) inbox?

### 2 Further Enquiry ...

- Direct your query **(with the BlueScope business unit you supplied to in the subject line)** to: [bslaphelpdesk.in@capgemini.com](mailto:bslaphelpdesk.in@capgemini.com)
- $\rightarrow$  DO NOT copy in the original AP Inbox
- Subsequent follow-up of your query can be done by replying to the automated response you received

### Escalate … ദ

 $\rightarrow$  If required, escalate the query to your BlueScope contact or call Capgemini on

> **1800 247 235** for **Australia 09 375 8200** for **New Zealand**

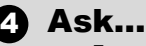

 For remittance queries, email [steeladl.settlements.au@capgemini.com](mailto:steeladl.settlements.au@capgemini.com)

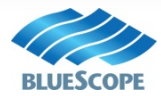